## 「はじめに」

2023年8月27日 河出 修

- ●「AI(人工知能)チャットシステム」としては「ChatGPT」が有名ですが、最新ソフトは有料であり、データーが 2021年9月までしか反映されない等の制約がある。(開発者は「OpenAI」、バージョンはGPT-3.5、GPT-4 がある)
- ●「Microsoft」社は「BingAI」を「Edge」ブラウザのAIチャット機能として2023年2月から提供を開始した。 「BingAI」は「OpenAI」のGPT-4と「Bing」検索を融合させているので、2021年9月以降のデーターも 反映させることができる。 また、使用料は無料です。

## 「BingAI」の使い方

- Ⅰ.チャット形式の検索
- 1.「Edge」の画面から「BingAI」の初期画面を開く

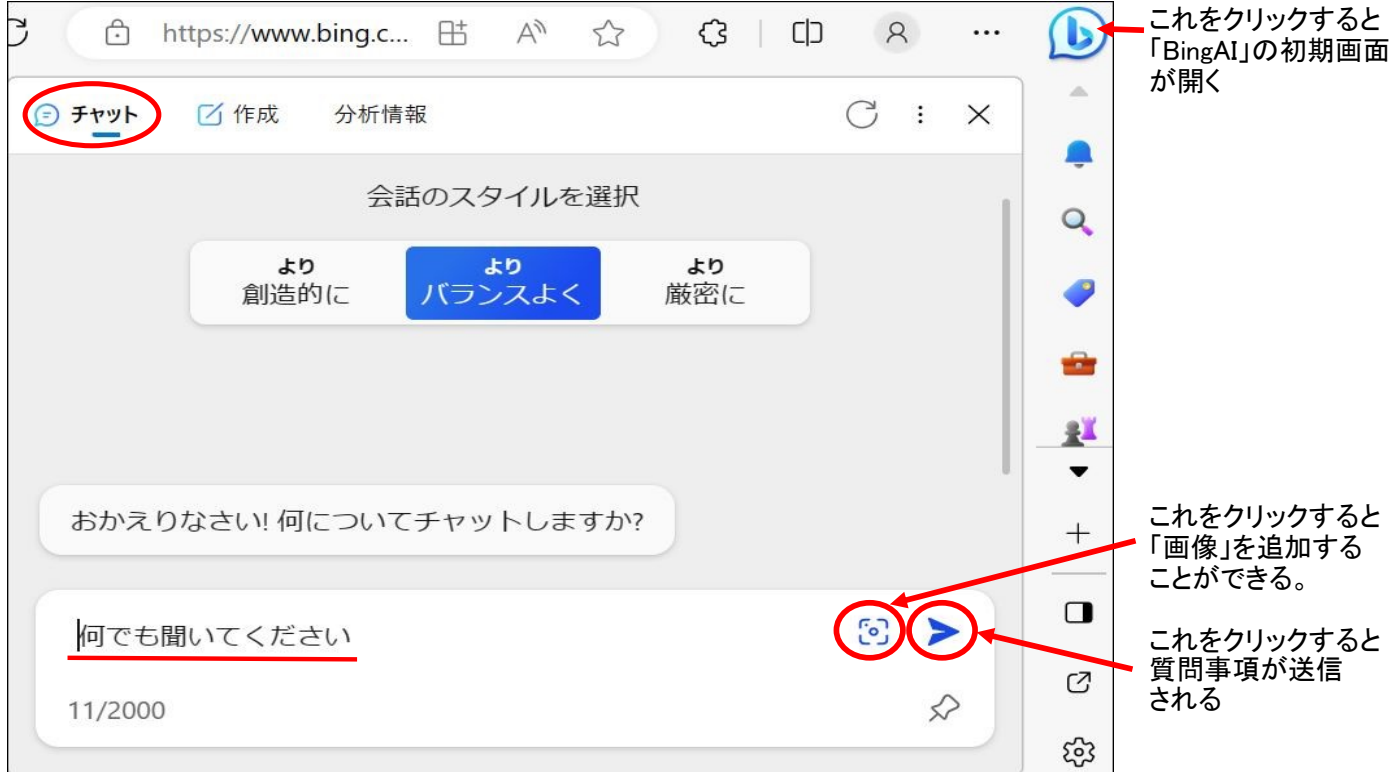

2.「何でも聞いてください」に質問事項を入力し、送信ボタンを押すと、検索が開始され、回答が表示される。

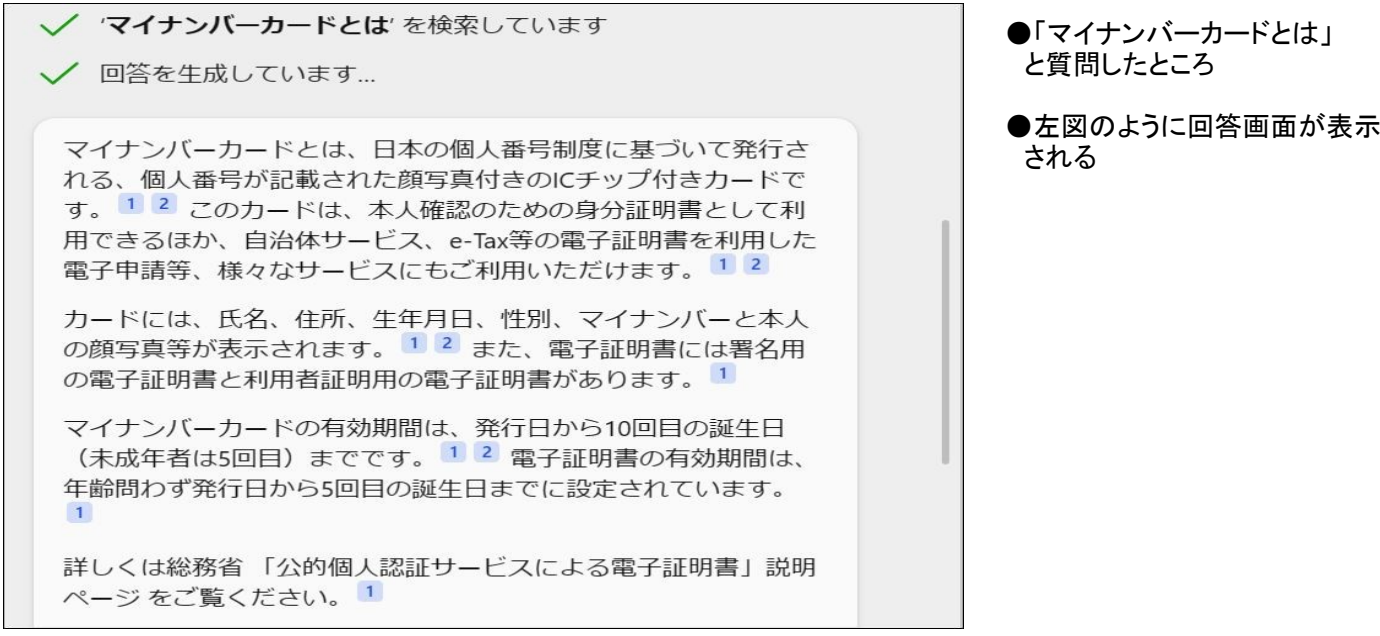

1 / 2 ページ

- Ⅱ.「BingAI」の生成機能
- ●「BingAI」は、「GPT-4」の能力を活かして、創造的なコンテンツも生成できます。 例えば、小説や詩、エッセイ、歌詞、パロディなどを作成することができます。
- 1.「BingAI」の生成機能・初期画面

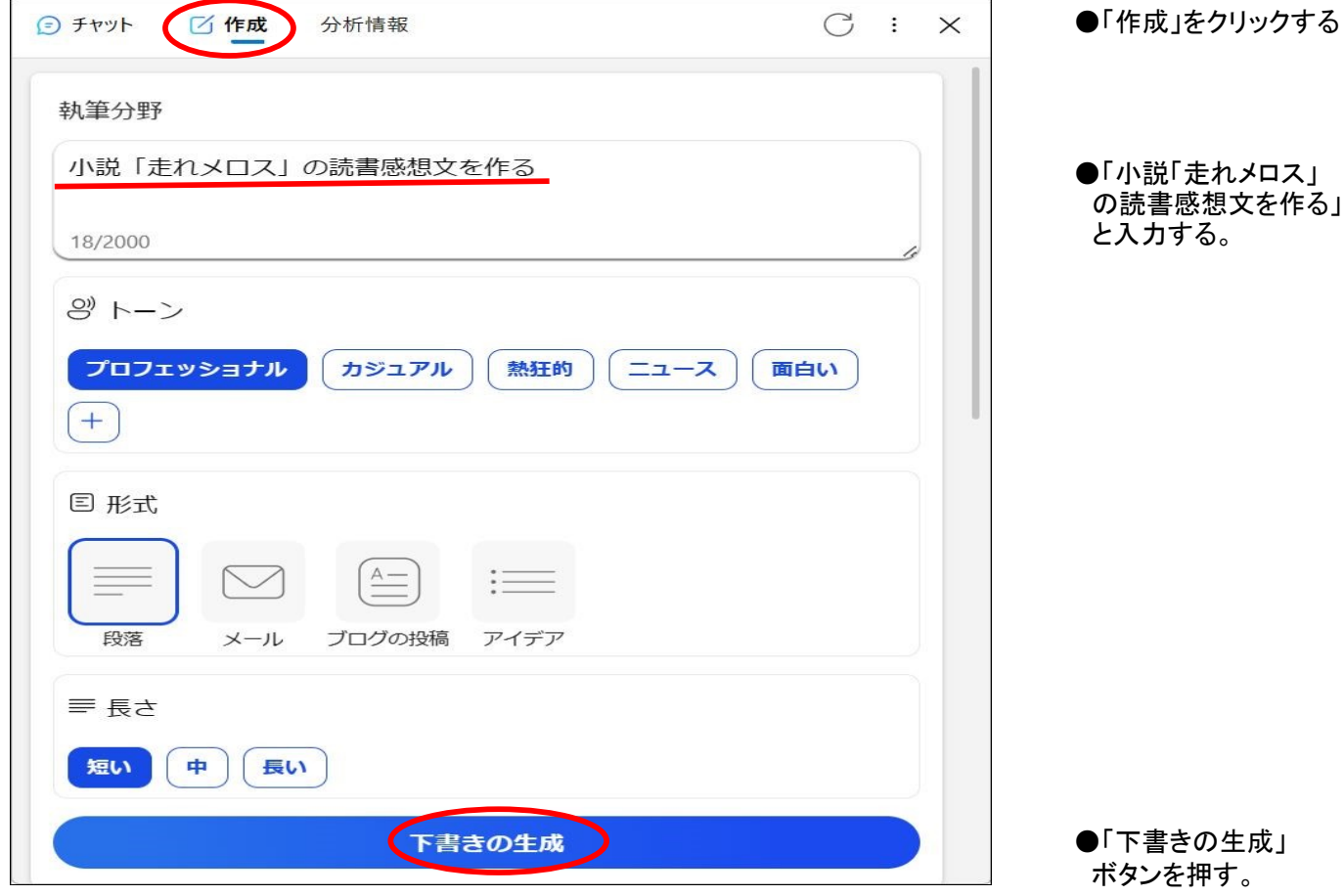

2.「下書きの生成」ボタンを押すと、作成が開始され、回答が表示される。

## グ プレドュー

小説「走れメロス」は、友情と信頼のテーマを描いた作品です。主人公 のメロスは、暴君ディオニスに反抗した罪で死刑を宣告されますが、結 婚式に出席するために一日の猶予をもらいます。しかし、その代わりに 親友のセリヌンティウスを人質に差し出さなければなりません。メロス は約束の時間までに戻ると誓いますが、途中で様々な困難に遭遇しま す。果たしてメロスはセリヌンティウスを救うことができるのでしょう か。

この小説は、メロスとセリヌンティウスの友情が試される場面が多くあ ります。メロスは自分の命よりも友人の命を大切にしますが、セリヌン ティウスもメロスを信じて待ち続けます。二人の間には言葉では言い表 せない強い絆があります。私はこの小説を読んで、友情と信頼の大切さ を感じました。また、メロスの行動力や決断力にも感動しました。彼は 困難に立ち向かい、自分の信念を貫きます。この小説は、読者に勇気や 希望を与える力があると思います。

★夏休みの宿題等に使うのは問題です。正しく使うように心がけましょう。

- Ⅲ.スマホでも「BingAI」が使えます
	- ●スマホに「Microsoft Edge」をインストールすると、「BingAI」が使えます。
	- ●スマホでは「音声」応答も可能です。